## **Writing a Device Server**

#### *Tutorial*

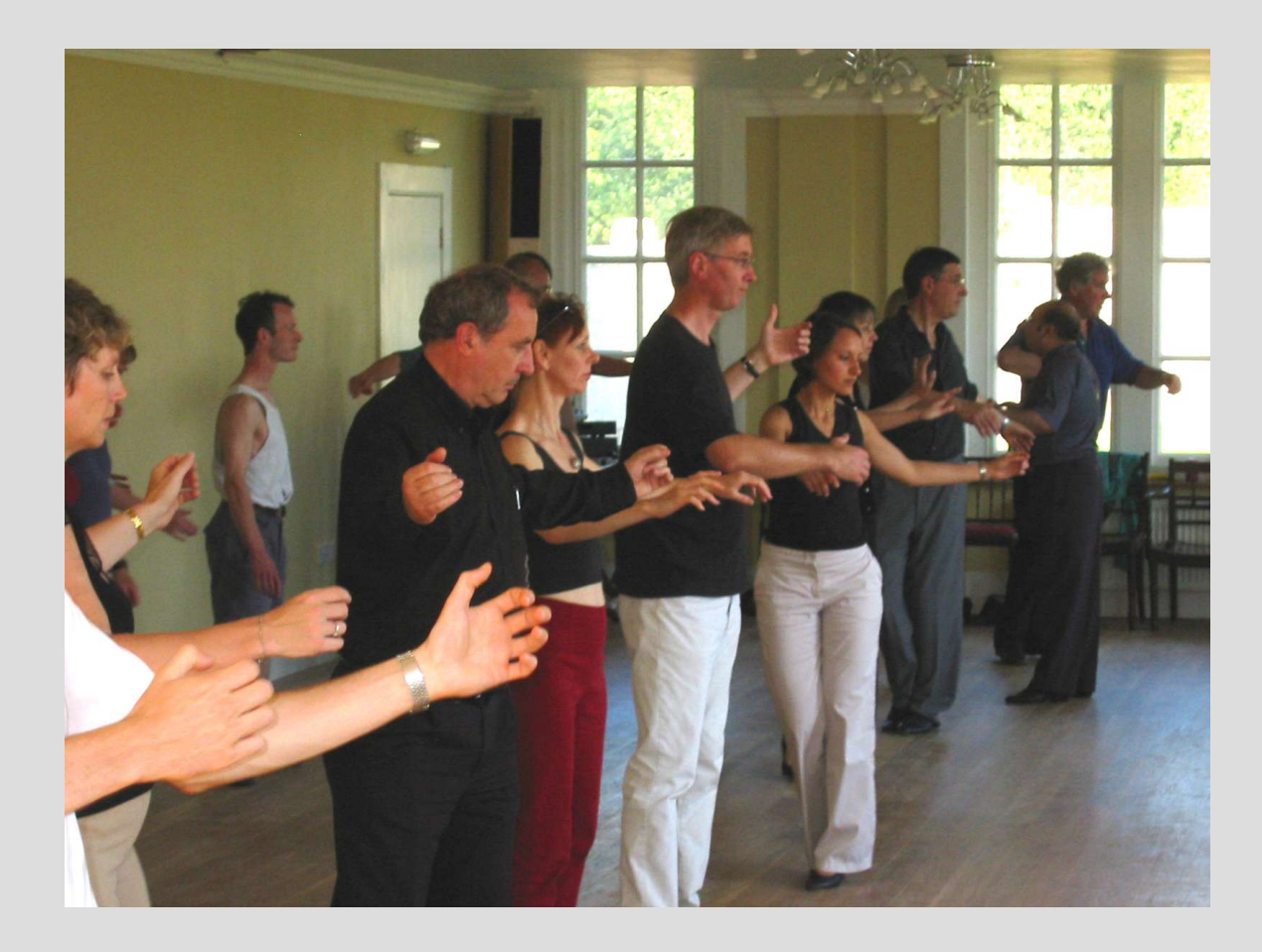

## **Tutorial**

# **How to write a device server in 1 hour**

### is a bit like

# **How to dance the tango in 5 minutes !**

**http://www.bbc.co.uk/broadband/mediawrapper/consoles/strictlycomedancing/ nb\_rm\_console.shtml?pack4-tango\_16x9**

# **Tutorial Goals**

#### • Understand :

- the concept of Device Servers
- the Ultimate Question
- abstract and concrete classes
- commands and attributes

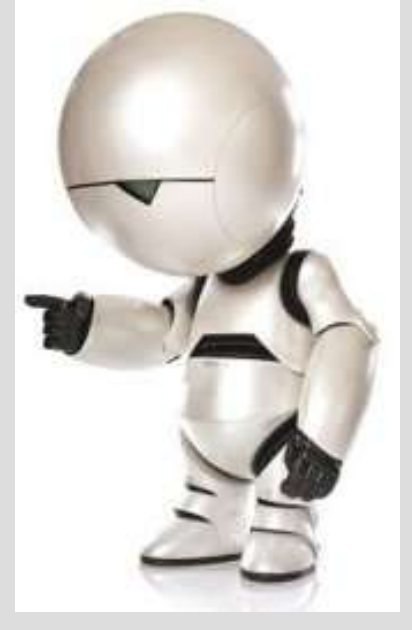

### • Know how to:

- start POGO and generate a device server
- generate an abstract class
- implement a concrete class
- define a device in the database
- add a command to a device server
- add an attribute to a device server
- compile a device server on Linux

## **Device Server concepts**

- Device servers implement services which are accessed in a standardised way
- For developers : a device server is code which is linked into a process which implements functions which are accessed via a standard protocol over the network
- Device servers are not totally new remember subroutines, remote procedure calls, client-server, SOA, ...

## **Device Server concepts**

- Device Servers are part of TANGO framework *i.e.* they are part of libraries, there are support programs, they can be scripted, there are tools for developing them and glueing them together
- Some of the advantages of devices servers are :
	- software is loosely coupled
	- they are very flexible i.e. they can offer any service
	- the framework takes care of all the system details
	- they can be easily implemented, extended and maintained (thanks to the framework)

### **Our Example**

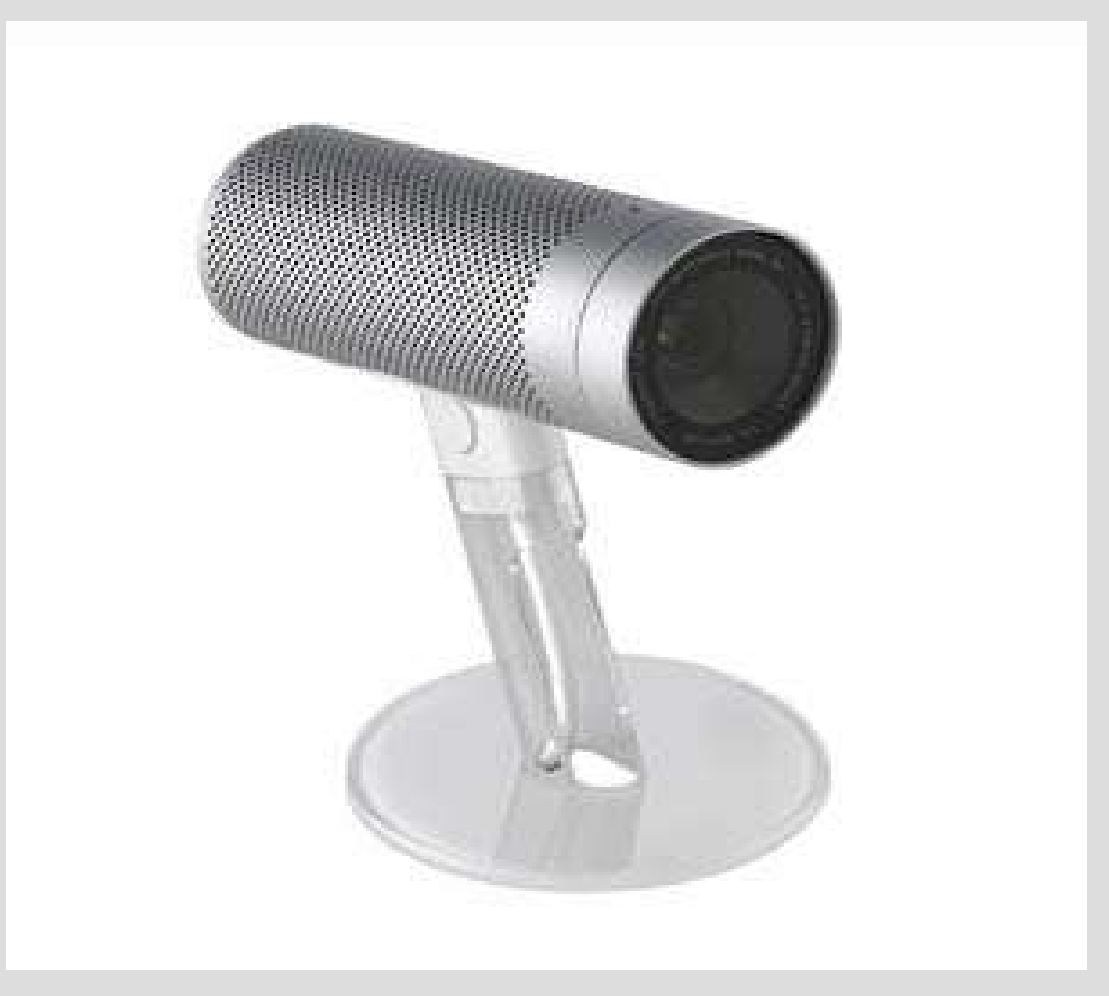

Apple iSight ieee 1394 camera

## **Device Server Preparation**

- Requirements
	- find out what the user wants as service
- Hardware
	- identify the hardware you have
- Software
	- find out what software libraries you have and whether they provide the necessary functionality

# **Apple iSight Camera**

- Requirements
	- read an image
	- get/set features
- Hardware
	- ccd camera
	- ieee 1394 interface
	- iidc compatible

### • Software

– libdc1394 for Linux can get/set camera images and parameters :

### **Device Server DESIGN**

#### • THE ULTIMATE QUESTIONS

### – my device **"IS A ... "** ?

### – my device **"HAS A ... "** ?

# **Device Server Design Abstract vs. Concrete**

### **"THINK ABSTRACT"**

- Try to identify the family of the device i.e. the device type e.g. DigitalInputOutput, AnalogInput, Powersupply, Vacuum Pump, Temperature Controller, Linac
- This will define the AbstractClass of your device
- If someone has already implemented an abstract class adopt or adapt it
- If no AbstractClass exists then define one
- Determine if your device **"IS A xyz"**

# **Device Server Design Thinker's Dilemma**

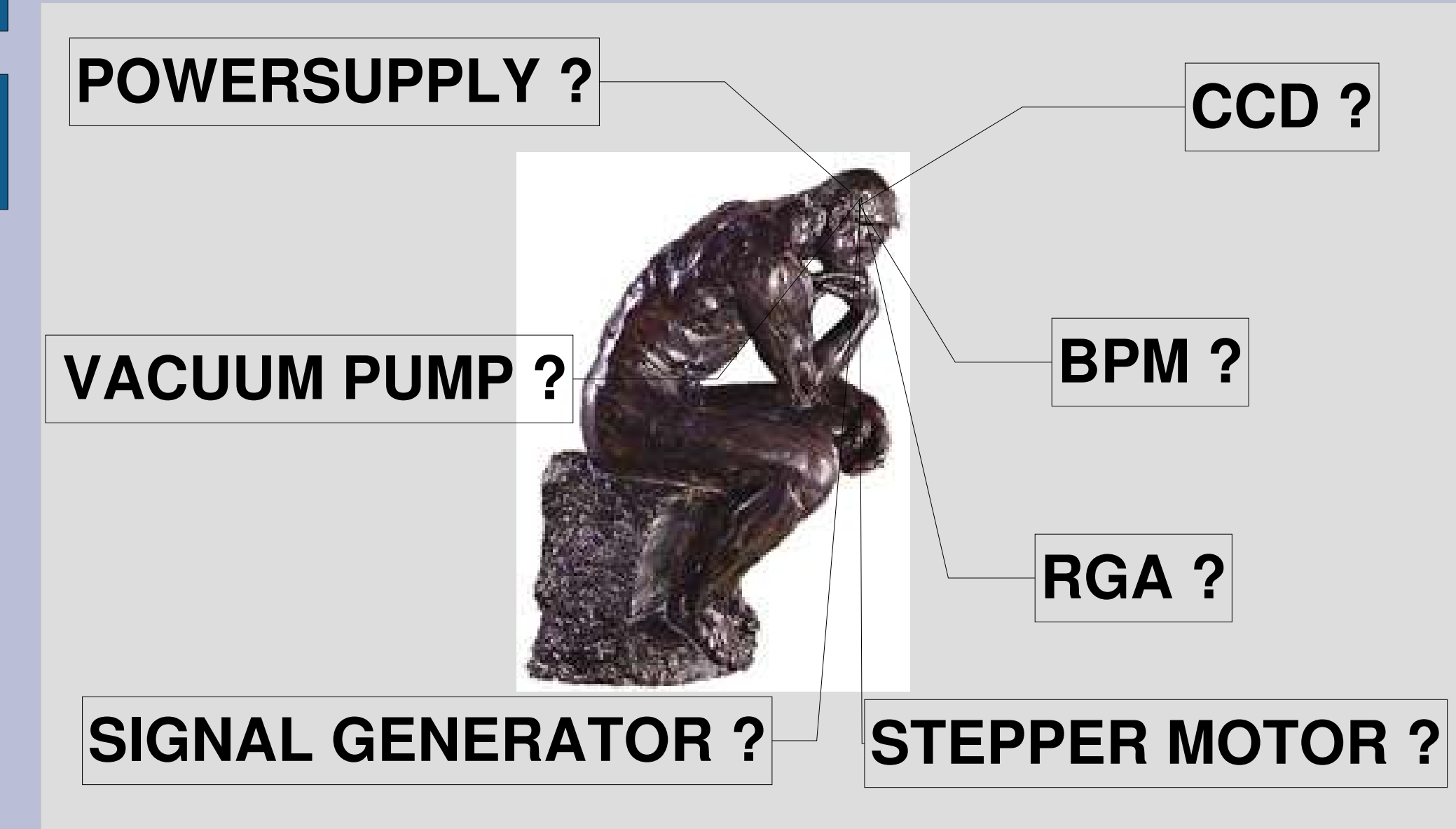

# **Device Server Designers all too often ...**

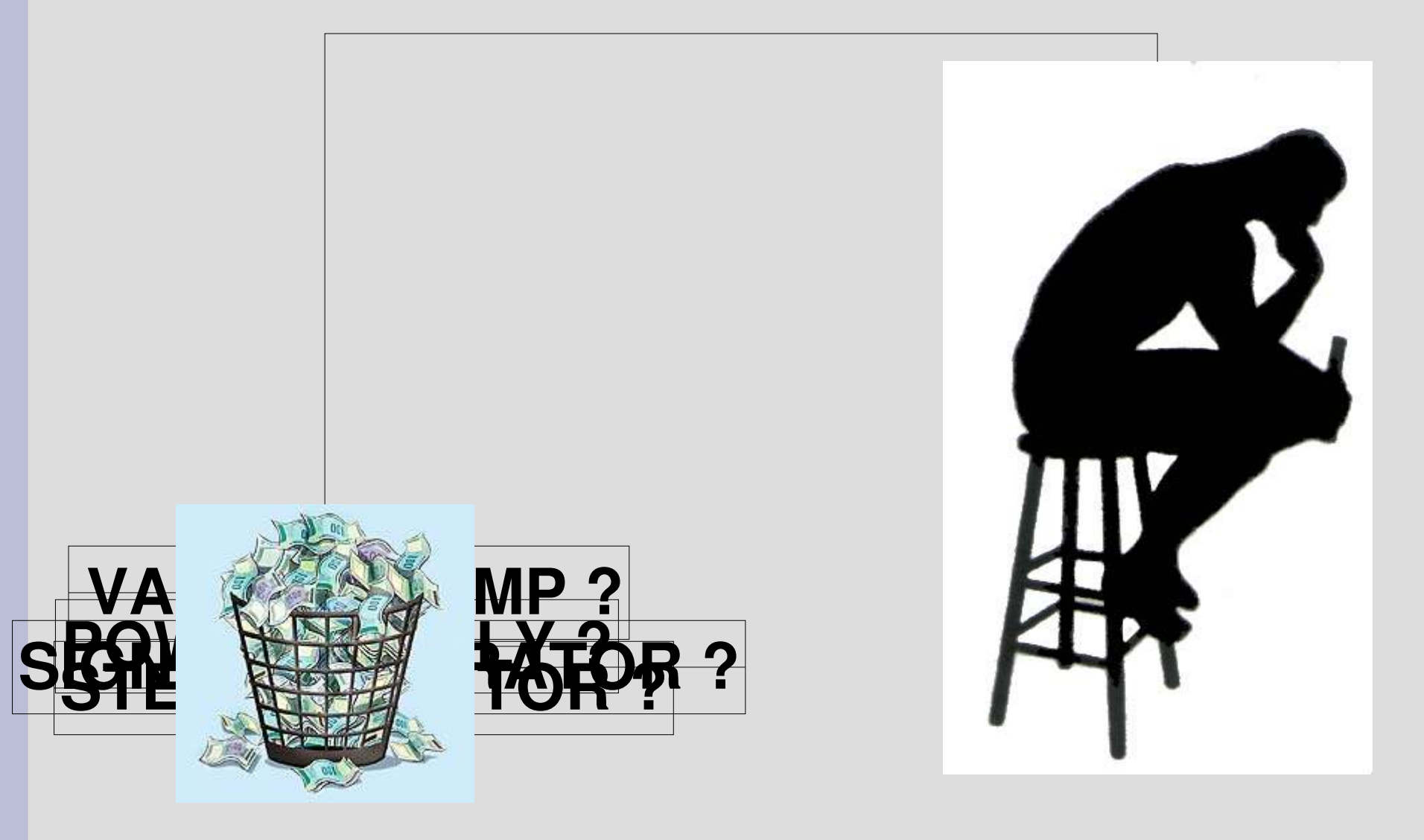

# **Apple iSight Camera**

- It is a **Camera** with an leee 1394 interface
- An AbstractClass exists for cameras called **Ccd**
- Design decision :
	- we will inherit from the **Ccd** abstract class
	- we will call our concrete class **Ccd1394**

# **Apple iSight Class Diagram**

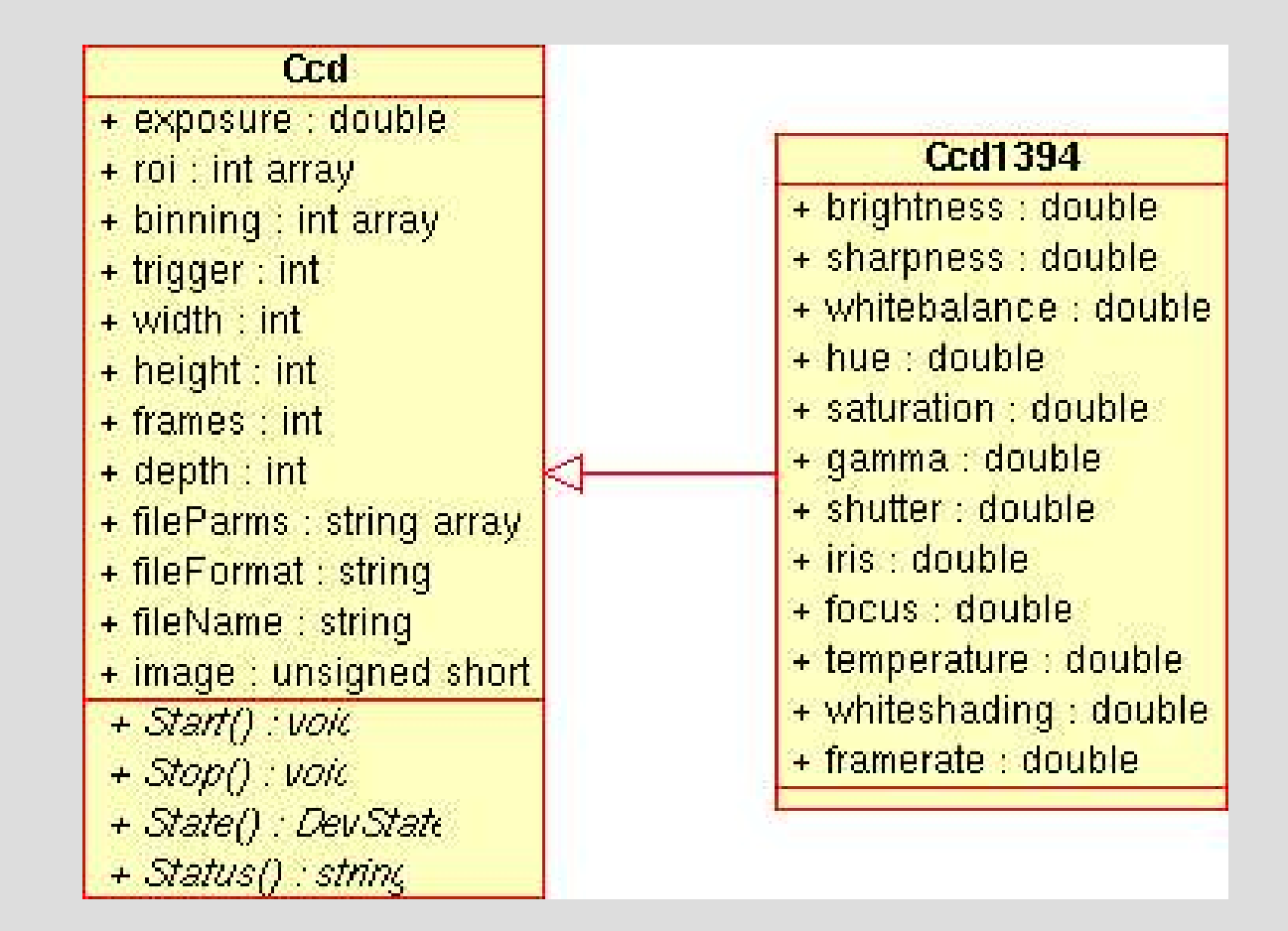

# **Commands, Attributes and Properties**

### ● **Commands**

– are actions e.g. On, Off, Start, Stop

### ● **Attributes**

- are data e.g. current, voltage, position
- can be READ, WRITE, READ\_WRITE or READ\_WITH\_WRITE
- have standard properties e.g. min, max, ...

### ● **Properties**

– are descriptive values stored in the database e.g. gpib address, serial line descriptor, ...

## **Command sequence diagram**

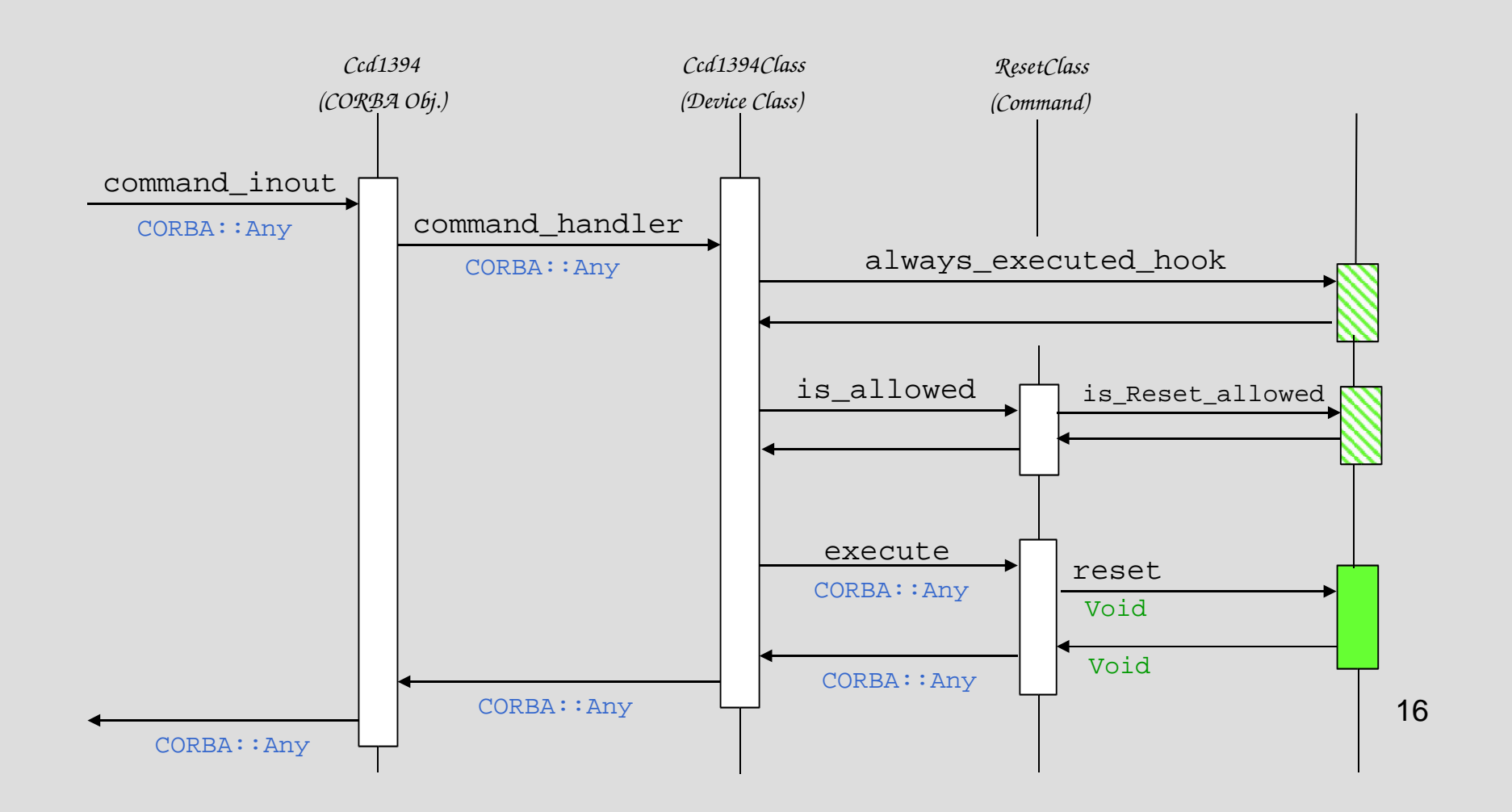

# **Read attribute sequence diagram**

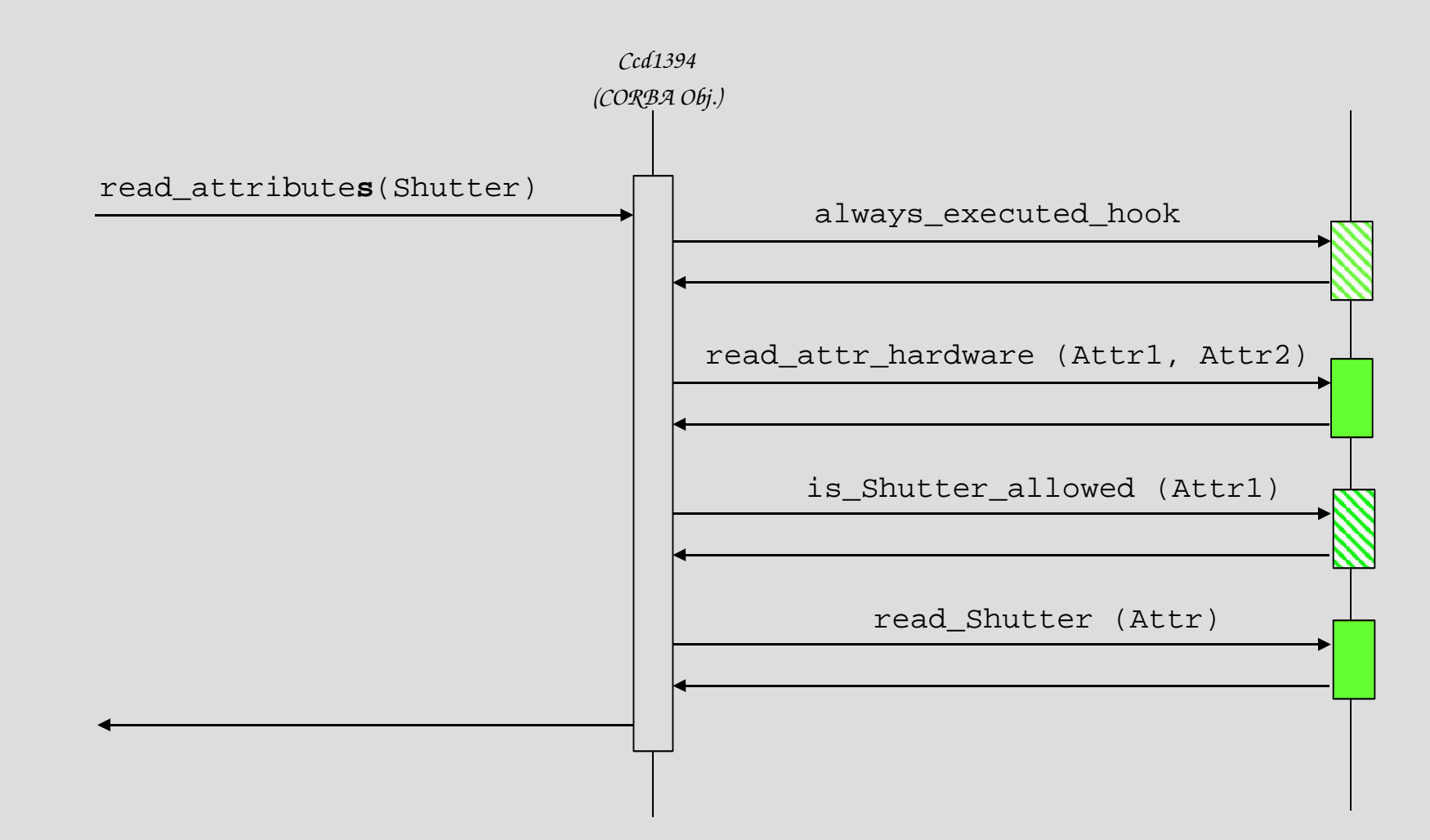

# **Data types**

#### ● **Commands**

– boolean, short, long, float, double, string, unsigned short, unsigned long, array of these, string+long, string+double and State data type

#### ● **Attributes**

- boolean, unsigned char, short, unsigned short, long, float, double, string, State
- scalar (one value), spectrum (an array of one dimension), image (an array of 2 dimensions)

### ● **Properties**

– boolean, short, long, float, double, unsigned short, unsigned long, string, arrays of short, long, float, double, string

## **State Machine**

- every Device Server has a State Machine
- the State Machine :
	- restricts which commands and attributes can be executed in which states
	- every command and attribute has a boolean is allowed() method which is called before execution
	- state changes are implemented in the commands or attributes

### **Allowed States**

**ON OFF CLOSE OPEN INSERT EXTRACT MOVING STANDBY FAULT INIT RUNNING ALARM DISABLE UNKNOWN**

# **POGO - THE ONE program to know**

• Pogo – code generator for TANGO device

servers :

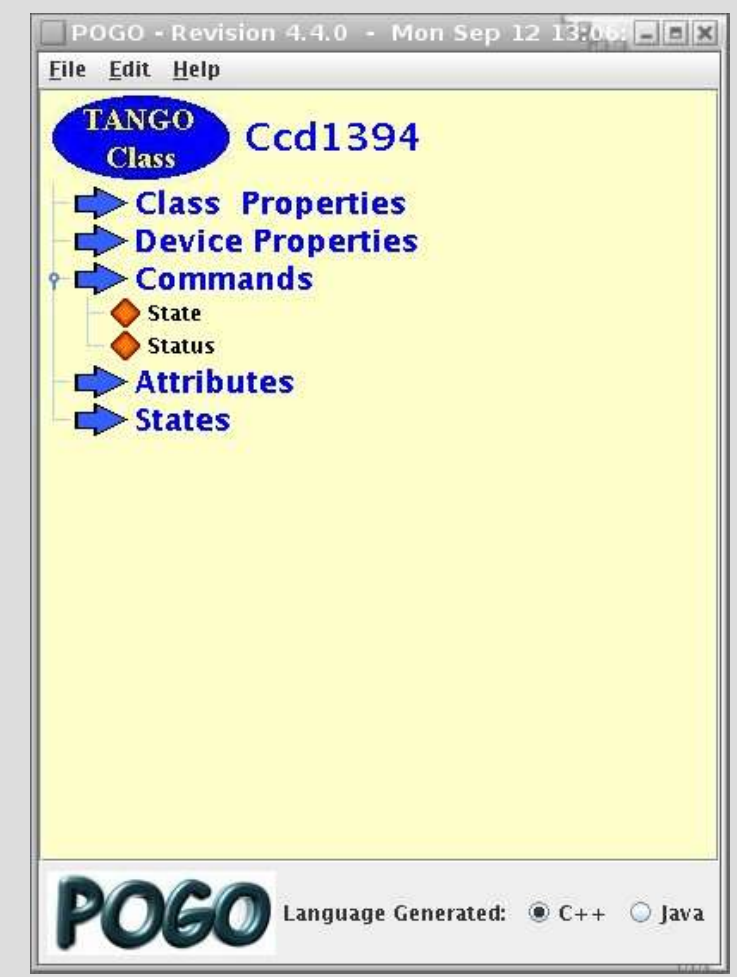

## **What do you have to code ?**

- init device() device creation method
- commands() implementation of command
- read\_attr() read attribute
- write\_attr() write attribute

# **Reporting errors**

#### • throw an exception :

– Tango::Except::re\_throw\_exception(Tango::DevFailed &ex,

string &reason, string &desc, string &origin);

### • use the logging streams :

- FATAL\_STREAM, ERROR\_STREAM, WARN\_STREAM, INFO\_STREAM, DEBUG\_STREAM
- DEBUG\_STREAM << "Hola amigo, que tal ?" << endl;

### • C printf style

- LOG\_FATAL, LOG\_ERROR, LOG\_WARN, LOG\_INFO, LOG\_DEBUG
- LOG\_DEBUG(("Still %d minutes until lunch !\n",nb\_minutes))

# **Compiling**

- Linux/Solaris
	- use Pogo generated Makefile
	- change the TANGO\_HOME variable
	- use Eclipse as IDE ;-)
- Windows
	- make a Visual C++ project
	- follow the instructions in the TANGO manual

# **Debugging**

- Use an IDE
	- Eclipse on Linux
	- Visual C++ on Windows
- GDB
	- vivez la "command line" !

### • Logviewer

– a "chainsaw" application for dissecting logging messages

## **POGO - DEMONSTRATION**

1.Generate simple class + compile + test 2.Inherit from Ccd Abstract class 3.Generate code + compile + test 4.Add code to implement reading image 5.Compile + test 6.Add attributes to concrete class 7.Generate code + compile + test 8.Generate documentation

# **Defining Devices in the Database**

- Database makes the link between the device and the device server
- Two possibilities :
	- define the list of devices served by a server in the database using Jive
	- start the device server without any devices and use the wizard in Jive to create them on-the-fly

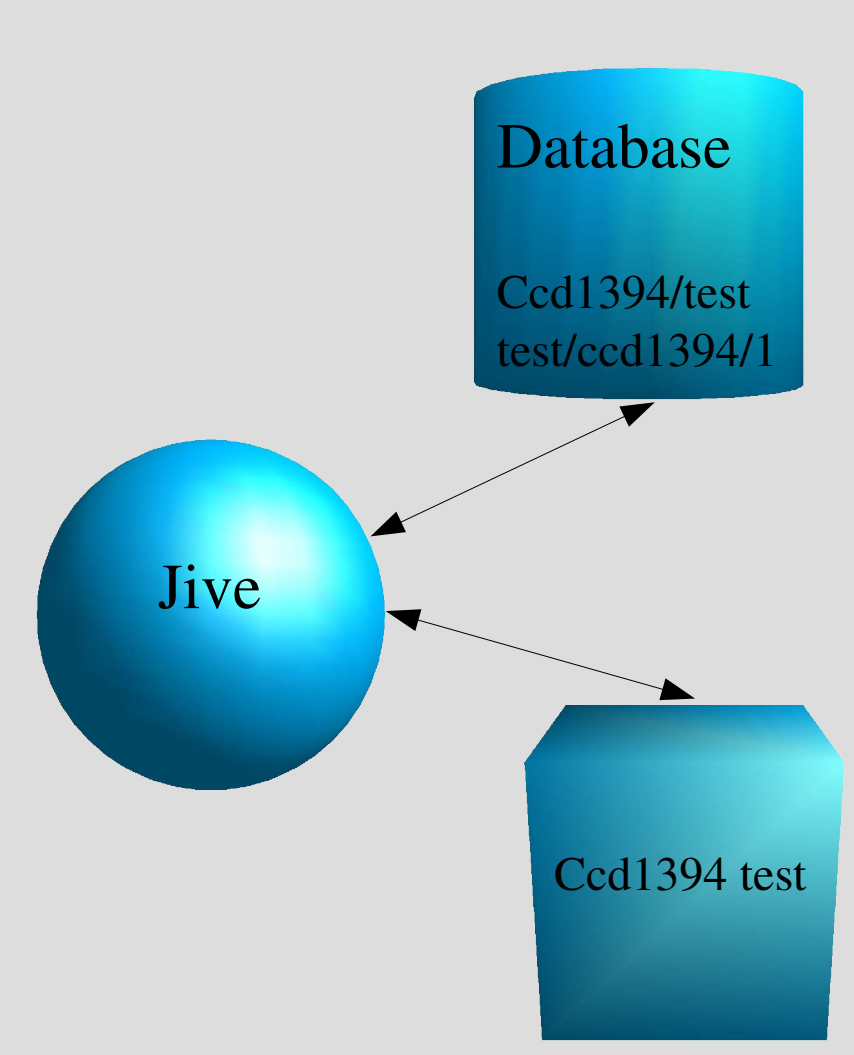

# **Sharing the code**

- Put it on SourceForge cvs (project tango-ds)
- Write the documentation
- Publish it to the tango@esrf.fr mailing list

## **Writing more Device Servers**

- This session has only given you a very brief introduction to device servers
- Build new device servers out of existing ones by answering the **QUESTION –** device **"HAS A xyz?"**
- There are over 200 existing concrete classes and 5 abstract classes (project tango-ds on sourceforge.net
- What kind of TANGO dancer will you be?

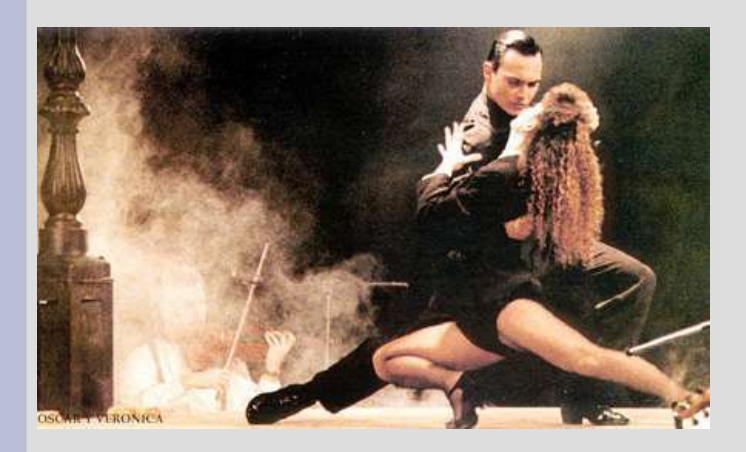

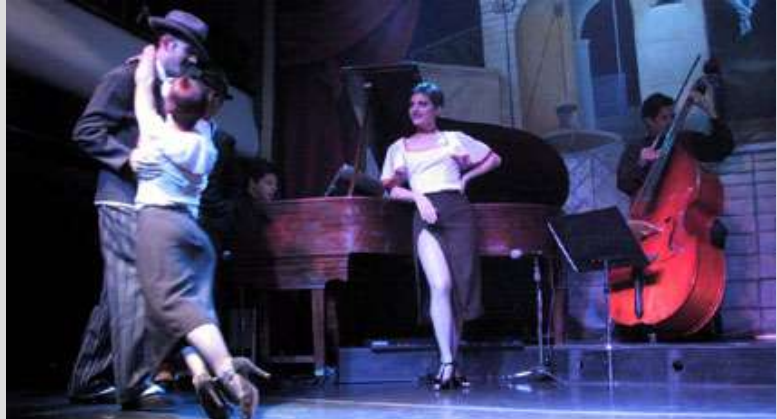

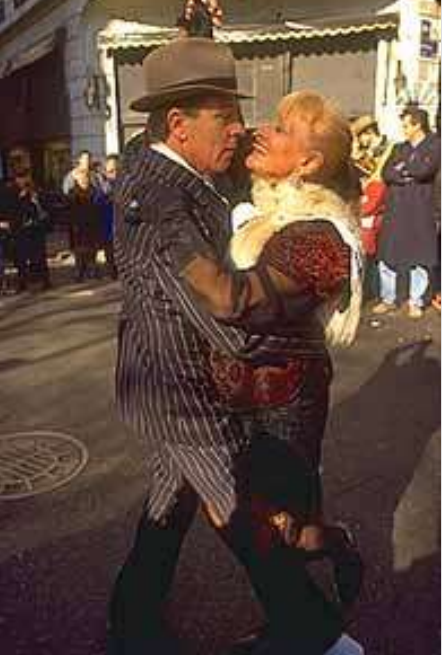